## **Adobe Photoshop 9.0 Free Download Filehippo ((EXCLUSIVE))**

To crack Adobe Photoshop CS2/CS3, first, go to Adobe's website and download the Adobe Photoshop software. Then, open the downloaded file and follow the on-screen instructions. Once the installation is complete, you need to locate the Adobe Photoshop software.exe file and run it. After the installation is complete, you need to locate the crack file and copy it to your computer. The crack file contains a valid serial number that will activate the full version of the software. After the crack file is copied to your computer, run the crack file and follow the instructions on the screen.

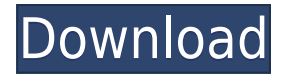

Lightroom 6 adds some new features as expected. It is a much better version compared to Lightroom 5. However, I found that sometimes it is confuse on what the number next to the number of the photo is, which what the Preferences says. The latest update of Lightroom is a great upgrade, but it is not perfect. It is very frustrating that you cannot add more number to the photos that have been loaded on your computer. This is another thing that I wish they can fix.

What I'm loving in Lightroom 6 is the ability to export icons, a feature that has been talked about for a while now. I can't wait to see how my annual newsletters will come to life when I import these extras into a template. It's a creative little tool that will make digital life a little easier in the future. I found myself needing more control over the Lens Correction and Metering options, so I did a bit of tinkering to see if I could tweak a few things. I do wish that I could make the correction blend zones invisible. I only want to show the parts that have been corrected. I also wish that the Channels and Bands options had more to them. I wish it had a way to separate the Chinese characters from all of the English ones. Also, I wish there was a way to reverse the colors and make the icons and wells more visible.

Overall, Lightroom 6 is a fantastic update that is sure to keep Apple's image management tool a huge player in the industry. It does feel like the program has some room for improvement and it also seems like a little bit more could have been done to make a smoother process when importing photos.

## **Adobe Photoshop 2022 (Version 23.4.1) Download free License Keygen [32|64bit] 2023**

The PS Standard users receive free updates to Photoshop, plus invaluable support to help you get the most out of your software investment. Photoshop users have the ability to save files directly to a CMS at no extra cost and get real-world training and support from our services team. Meanwhile, the CS6 users can experience a host of new capabilities, including Content Aware Fill, new Healing tools, and more. Plus, Photoshop has plenty of exciting new features. Our updated Resource Center gives you access to all of this, plus dozens of other valuable PS downloads across the web. There's also a handy one-stop-shop for the latest product updates and patches, plus a robust documentation portal that's there when you need it. Save money and time with Photoshop updates that include rich new features and capabilities, plus the fastest accurate performance for editing the hottest image files. Stay up to date with the new Photoshop Design Bundle. Get patches for new features immediately. And schedule free online updates. These are the five super-fun things you are going to learn by creating your own Photo Manipulation projects in Photoshop. First up, you will learn to take the veil off of your pictures by turning them into black and white, be it with color or without. After that, you will learn how to turn your pictures into black and white, adding color to them. These five tricks will cheat the system and make you a Photoshop ninja. First, you will learn how to instantly create a matting without using any fancy tools. Then, you will learn to work with skewed or rotated texts a lot easier and achieve great results. Next, you will learn how to remove unwanted items that can spoil the fun of your pictures. Then, you will learn to use a brush to get a more distinct, sharp look in your pictures. 933d7f57e6

## **Adobe Photoshop 2022 (Version 23.4.1) Download free CRACK Windows [32|64bit] {{ Hot! }} 2023**

As you scan images, the new Clean Image feature can scan a source image in the background and use it as an initial template, which makes it easier to clean up. The Overlay option is ideal to use when the background of an image is busy, as it simplifies the process, while the Merge option is even better for images that need to be combined. Photographers can now correct a single layer, a single channel or a group of layers by applying a single adjustment. The new Smart Sharpen feature is useful for working on detail-rich images. Using advanced machine learning, it can detect surfaces in an image and adjust them to prevent a loss in detail. The new Advanced Blur option in Photoshop Distortions makes it easy to blur an image. Gone are the fears of misshapen edges and lost detail, thanks to the Advanced Blur workflow. Advanced Blur can automatically select a suitable radius and let you adjust the contrast, shapes, and textures within an area. The default option for the Filters  $>$ Adjustment layer is to merge all the layers together. This simply means that all the adjustments (luminosity, tone and contrast adjustments, which will darken the image or brighten it) are applied to every layer and merged together, so you have the best chance of improving the whole image. When you preview the image in its new version, you should see all the adjustments are applied to the entire image. The new Painter's Touch feature will help painters edit images by understanding their style and letting them use brush strokes more easily. To test Painter's Touch, simply open an image in Photoshop, and use the right and left arrow keys to apply brush strokes to a single image; use the Tab and Shift Tab keys to apply paint strokes to a group of layers; go to the Selection tool and use 'Paintbrush' as the first selection option to add paint stroke to the edges of your selection; or use the Pen tool and select 'Stamp' as the first selection type. You can watch the film tutorials at Learning.adobe.com .

adobe photoshop cs2 9.0 crack keygen free download adobe photoshop 9.0 free download adobe photoshop cs2 9.0 keygen download adobe photoshop cs2 9.0.2 free download adobe photoshop cs2 9.0 free download adobe photoshop elements 4.0 free download full version magic retouch pro 4.2 plug-in for adobe photoshop download adobe photoshop lightroom 4.4 download adobe photoshop cs 4.0 free download adobe photoshop lightroom 4 old version free download

**Cons:** The only drawback to CreateSpace is that you always need a use a PC, and there are some input requirements, but depending on what type of photo editing you need, its ease of use will make up for this. But even the veteran user may find that he/she is acquiring different tools of Adobe Photoshop to get the same or better results than Photoshop! Here are some of the finest tools and options offered, which allow Photoshop to become flexible compared with other image editors: The Adobe Photoshop CS6 provides an integrated Content-Aware repair and integrated Content-Aware fill – this brings the latest big image repair technology to Photoshop that improves image repairing and in-painting. First of all, I am definitely not an expert… as you see, a newbie to design. So I would appreciate a first-hand explanation like you have done. (fought hard for so many years to get current. fff.. fff got it) Adobe Photoshop Elements is a graphics editor for photographers, image editors and hobbyists. It contains most of the features of the professional version but with fewer features and a simpler user interface. Adobe Photoshop CC is the professional editing solution for creative professionals. It includes the full set of tools for all professional edits, including full ACDSee

integration for automatic image scanning. It includes new features such as Content Aware Fill, screen recording, GPU-assisted editing, and the new Adobe Sensei AI technology.

Adobe Photoshop is a powerful, user-friendly, powerful, and simple to use editing software where you can easily fix or edit any raster based graphic or image. Photoshop was developed by the company Adobe Systems in 1987. It has over 25 years of history and design by Adobe, and has proved itself to be one of the most used editing software. Adobe Photoshop CC is a powerful, userfriendly, smart, easy to use, and industry-leading user image editing software for both professionals and beginners. Adobe Photoshop CC is a comprehensive editing software where you can easily work on RAW images, easily edit, retouch, and repair, expand and fix without losing most of your image edit options. Adobe Photoshop CC is a digital retouching software that is used for creating high quality images. Adobe Photoshop Express is a free image retouching software. It is easy to use and an overall great tool for beginners. It gives access to you features which you require the most. You can edit, retouch, and retouch images using it, and a few other basic editing tools. Adobe Photoshop is a multipurpose, powerful, and highly advanced image editing software. It can easily handle and convert any image file into 500 different formats. It allows you to design a website or logo, add and remove objects from images, add or edit text, blur texture, introduce an animation, and much more. Adobe Photoshop is the most popular design tool around the world. A familiar feature for professional designers, Adobe Photoshop allows for customizing the look and feel of web pages and advertisements. This software is particularly well-suited for creating web pages. While Photoshop is not designed specifically for web design, it has powerful, easy-to-use tools for creating page layouts and building Web pages.

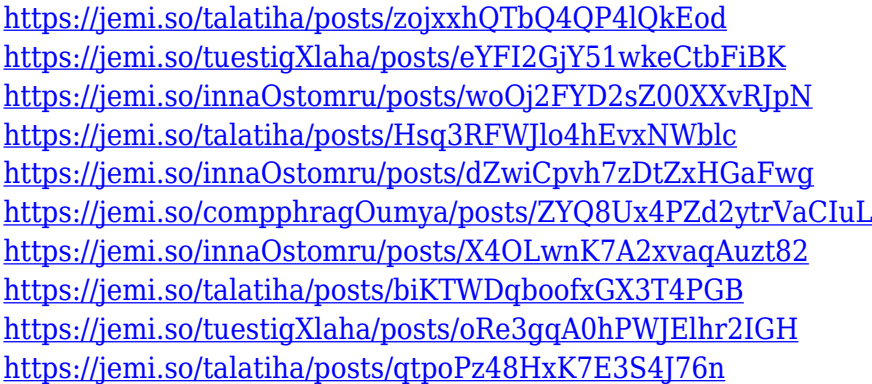

A tool some people may not be aware of is the Retro White Balance tool. If you want to make a white-balanced image, and you don't like the way the image looks, you should know that you can do this manually, with the camera's White Balance tool, and you can also do it using the Retro White Balance tool. What's great about it is that it's more easier once you understand it. All you have to do is set the White Balance to 509, open a new document, choose Edit > White Balance > Retro (once you click on the tool, it will be placed into the menus). The image will automatically adjust. The AdobeRGB color space expands the color gamut of your monitor, delivering up to 1.07 million more colors than sRGB. This new color space is a broader specification of color than any other documented color space, and this new color space enables you to make more vibrant, brilliantlooking images on your computer monitor, as well as to deliver a wider range of colors to print. Manage class benefits across multiple systems with a single sign-on user credential, available to all employees. This common sign-on ensures that employees can access their class benefits even if they work across multiple systems. You can't switch from Elements to Photoshop on macOS just yet, but

it will be available "soon". Meanwhile, Apple Photo Booth, iOS 10.2.1, and the macOS Mojave operating system are both coming out soon. So either visit the Apple Store app on your iPad or iPhone, or head to the Mac App Store on your laptop. But either way, you'll be able to edit your photos right away.

5.Filter Gallery: The ability to open, view, and add filters to images has been made a lot easier by the new Filter Gallery feature in Photoshop. Choose which of the 200+ filters you want to apply on your image, choose which ones you need to apply on the top layer and create a whole new layer of my picture. It saves up loads of time and is much more efficient. 6.Lighting and Color Tools: Some of the most powerful lighting tools are found within the Photoshop Color Modes toolbox. The Balance tool lets you adjust the contrast between the lights and shadows automatically, and the Levels tool lets you manually adjust the contrast on a photo after you apply an exposure blend mode. It also lets you adjust the bright and dark areas of a photo so that the contrast of an image is improved. 7.Out of the Photoshop Elements Application: The toolset of Photoshop Elements is significantly more than that of its big brother, Adobe Photoshop, and that's why you should go for the latter. Elements is a good solution if you don't want to sign up for a Creative Cloud subscription. It has the essentials of Photoshop in a simple and organized way. Photoshop is best known as an art tool or graphic design tool (also known as an image editing software). Additionally, it is widely used as a digital imaging and photography editing software. Adobe Photoshop is arguably the most popular and widely used photo imaging software. It is also the definitive graphical design tool of choice, and one of the world's most widely used image editing programs. Photoshop helps in the creation and manipulation of digital images.